# Department of Information Systems and Operations Management

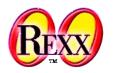

### Procedural and Object-oriented Programming 6

ooRexx Runtime Environment and Resolving Environment Symbols

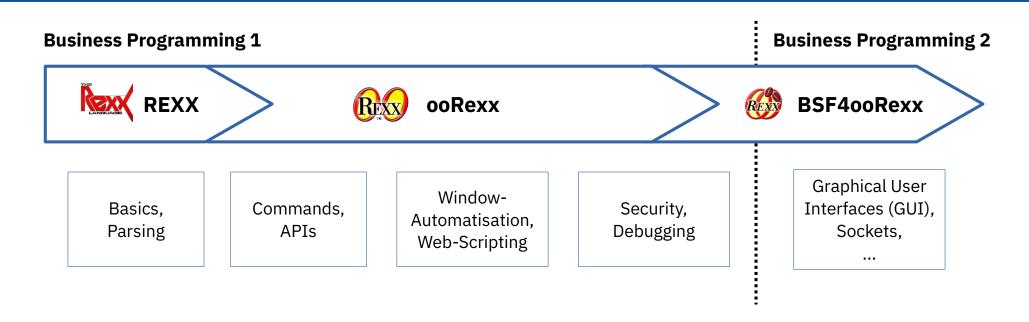

#### **Environment Symbols**

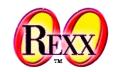

- Definition of an environment symbol
  - Starts with a dot
  - Followed by a Rexx symbol
  - Some examples for environment symbols with their resolved values:

```
say .true -- yields: 1 (environment constant)
say .false -- yields: 0 (environment constant)
say .nil -- yields: The NIL object (environment constant)
say .he.ho -- yields: .HE.HO (not found, environment symbol in uppercase)
say .bag -- yields: The Bag class (from REXX package, also .environment)
say .output -- yields: The OUTPUT monitor (from .local)
.context~package~local~my.test="This is a test" -- add an entry to package's local
say .my.test -- yields: This is a test
```

How does ooRexx arrive at these values?

## Resolving Environment Symbols, 1

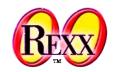

- 1. First resolving the constants
  - .true (1), .false (0) or .nil (The NIL object)
- 2. Next removing the leading dot, remaining symbol used for lookup
  - 1) Resolving classes
    - (1) Classes defined in the current program/package
    - (2) Public Classes of required programs
    - (3) ooRexx classes (REXX package) which also get stored in the .environment directory
  - 2) Resolving entries by looking up the following environment directories one by one
    - (1) The local package directory of the current program (i.e.: .context~package~local)
    - (2) The ooRexx .local environment directory (each ooRexx interpreter has a different one)
    - (3) The ooRexx global .environment directory (all ooRexx interpreters share this one)
    - (4) The ooRexx (unnamed) system directory

# Resolving Environment Symbols, 2

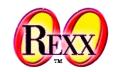

- 3. Next resolving the ooRexx runtime environment symbols
  - .CONTEXT, .LINE, .METHODS, .RESOURCES, .ROUTINES, or .RS
- 4. Finally, if not found returning the environment symbol in uppercase

- → Note: ooRexx reserves symbols without a dot for itself
  - Hence, if you store entries in the package local, .local or global .environment directories then make sure that the index value (name without leading dot) you use contains at least one dot!

#### Example:

```
.local~my.secret="None of your business! ;)" -- store in .local directory
say ".my.secret: ".my.secret -- displays: .my.secret: None of your business! ;)
```

Prof. Rony G. Flatscher